## Modèle de déclaration de subrogation à compléter

## **ÉLECTION EUROPÉENNES DU 9 JUIN 2024**

## **ACTE DE SUBROGATION**

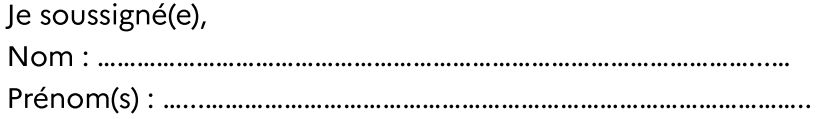

Demande à ce que le remboursement des frais de propagande officielle (art. R. 39 du code électoral) exposés dans le cadre de 1:

□ l'impression de mes bulletins de vote :

□ l'impression de mes circulaires :

 $\Box$  l'impression de mes affiches :

 $\overline{\phantom{x}}$  l'apposition de mes affiches :

soit directement effectué au profit de mon prestataire désigné ci-après<sup>2</sup> :

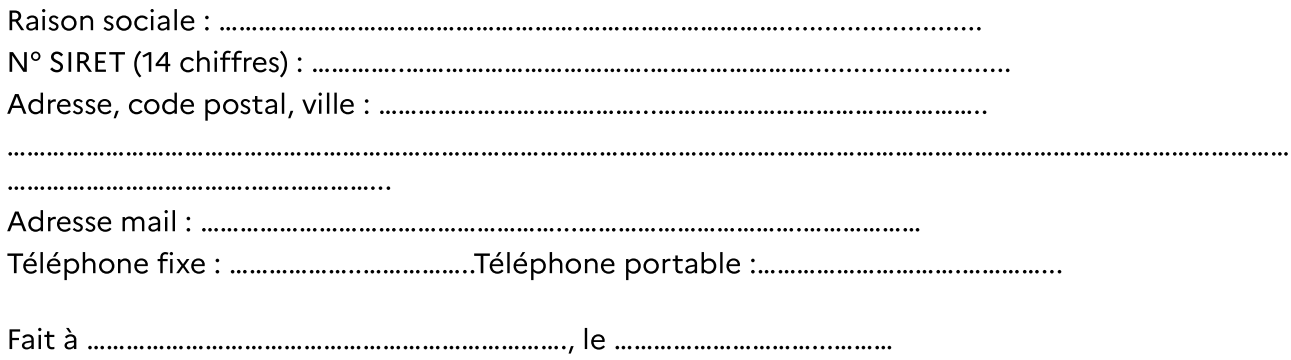

Signature du candidat tête de liste

<sup>1</sup> Cocher la (les) case(s) correspondant à la catégorie du (des) document(s) faisant l'objet de la subrogation.

 $\overline{2}$ Joindre un RIB ou un RIP original.